### **Tremedica**

Vigo, Spain 3-4-5 April 2014

### Rodolfo Maslias

# **COINING MEDICAL TERMINOLOGY**

# from the web

- Create for free your own "web monitor" for five topics you want to follow, like "medical terminology", "medical translation", "medical glossary", "medical free-lance translation jobs", etc…
- You receive everything that is published containing the keywords you selected
- "Scoop" from the suggestions, store the articles and share them on social media

# PREMEDICA.TEST

- Let's check it:
- Open:<http://www.scoop.it/>
- Login as [premedica.test@gmail.com](mailto:premedica.test@gmail.com)
- Our password: premedica
- Our two test topics:

medical terminology **TRANSLA WITHOUT BORDE Curated by PremedicaTest SILVER Spc** 

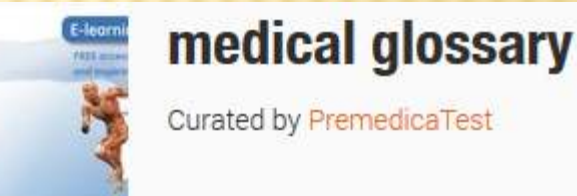

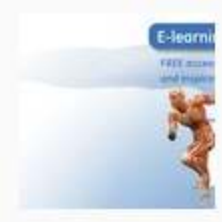

### medical glossary

Curated by PremedicaTest

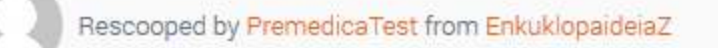

### Medcyclopaedia - Medcyclo.com

 $\mathfrak n$ 

Medcyclopaedia more than 18,000 topics and

over 10,000 images & media clips

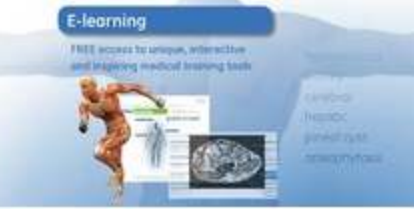

#### From www.medcyclopaedia.com - February 9, 5:57 PM

It is all about having access to the right information, from the right sources, in the right format at the right time.

Medcyclopaedia™ can help you find this information when you need it the most, as Medcyclopaedia™ is a unique combination of a scientific library and a handy toolbox on the internet.

In addition to the complete on-line edition of The Encyclopaedia of Medical Imaging, which comprises more than 18,000 thoroughly explained key words accompanied by more than 10,000 illustrations, this web site holds complete medical imaging text books, GE Healthcare's Expanded Medical Imaging Glossary, clinical cases for training purposes, as well as content from other highly reputed

**Glossary of Medical Devices and Procedures: Abbreviations, Acronyms, and Definitions1** 

Rescooped by PremedicaTest from glossary

#### From radiographics.rsna.org - February 9, 5:57 PM

" English glossary of medical devices and procedures, abbreviations... http://t.co/vsFQMqux via @alexandria\_xl8 @jaynefox #glossary"

Via Rodolfo Maslias

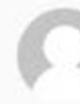

Rescooped by PremedicaTest from Glossarissimo!

### (ES)-(EN) - MEDCICLOPEDIA:<br>DICCIONARIO ILUSTRADO DE Términos medicos

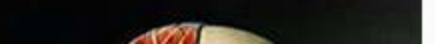

 $\mathbf{u}$ 

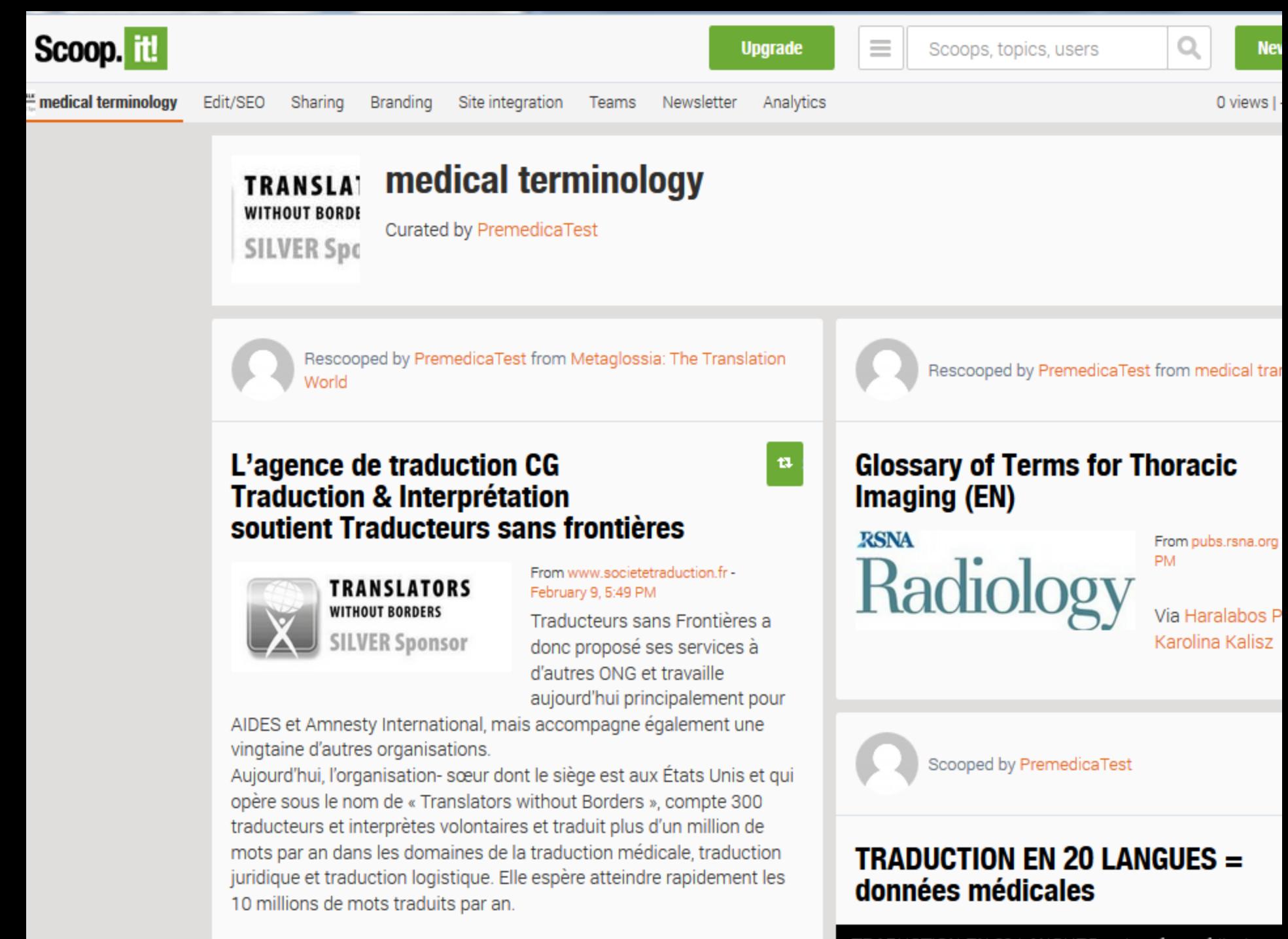

Alle Oberles Thomas

TRADUCTION EN 20 LANGUES = données médicales

# BECOME AN E-PUBLISHER

paper.li

V Learn more ▼ **E** Newsstand Sign up / log in

### Create your online newspaper in minutes.

Automatically find, publish & promote engaging articles, photos and videos from across the web.

 Open<http://paper.li/> Login with a facebook or Twitter account Create an e-newspaper Choose your sources

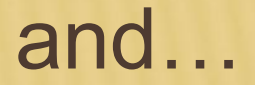

# RECEIVE A PREPARED NEWSPAPER DAILY

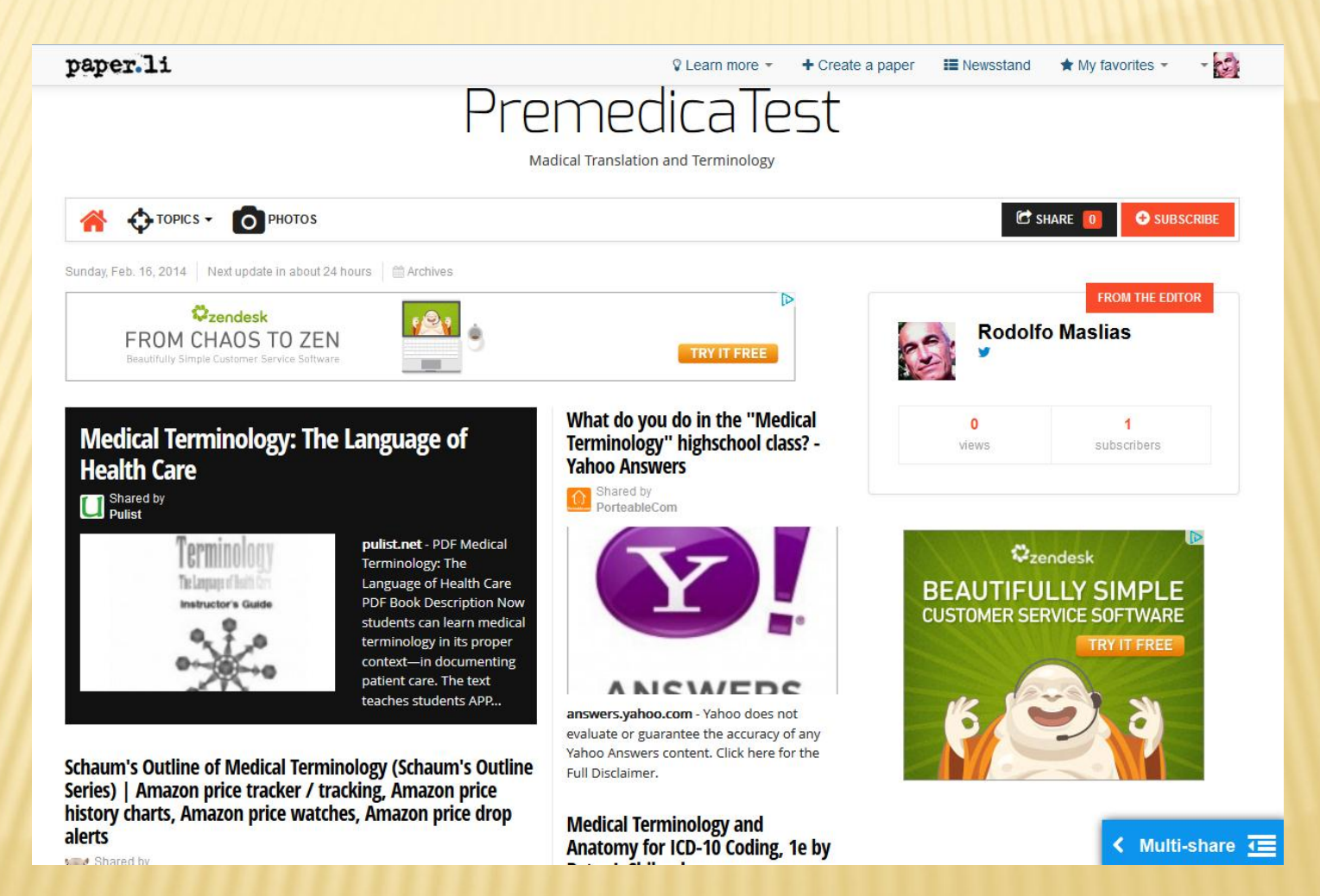

With multi-share, select the articles you like and share them on your blog or social **media** 

## Get the alerts you want

### Google

### Alerts

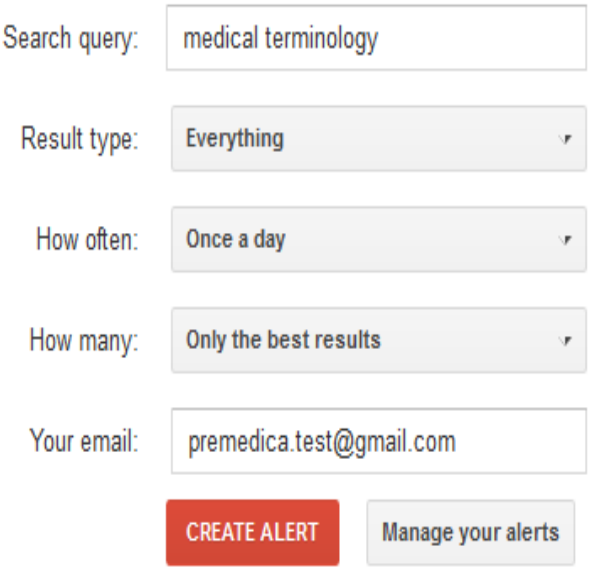

#### **Google Alert for today**

From: Google Alerts <googlealerts-noreply@google.com>

Web

2 new results for medical terminology

#### Polite Dissent » A Quick Lesson on Medical Terminology with 1980's ...

Today, I'm digging back in the archive to 1994 to the Knightquest storyline in order to present a brief lesson about medical terminology. With it's quasi-Latin and ... www.politedissent.com/archives/9425

#### How to Learn and Understand Medical Terminology - NovaMind.com

We have all at some point watched a hospital television shows where they've mentioned a medical term. A large majority of those watching have no idea what ... www.novamind.com/.../learn-and-understand-medical-termino...

### The terminology metasearch **Term-minator**

**Q** SHARE 上發身

**Try the Term-minator toolbar** 

:: italian :: español :: deutsch :: français :: fishing words from the net with Google & Co **HOME** specialised glossaries and dictionaries dictionaries and encyclopedias books and texts executive iterature law multimedia arts news on-line check and history of a website true or false?

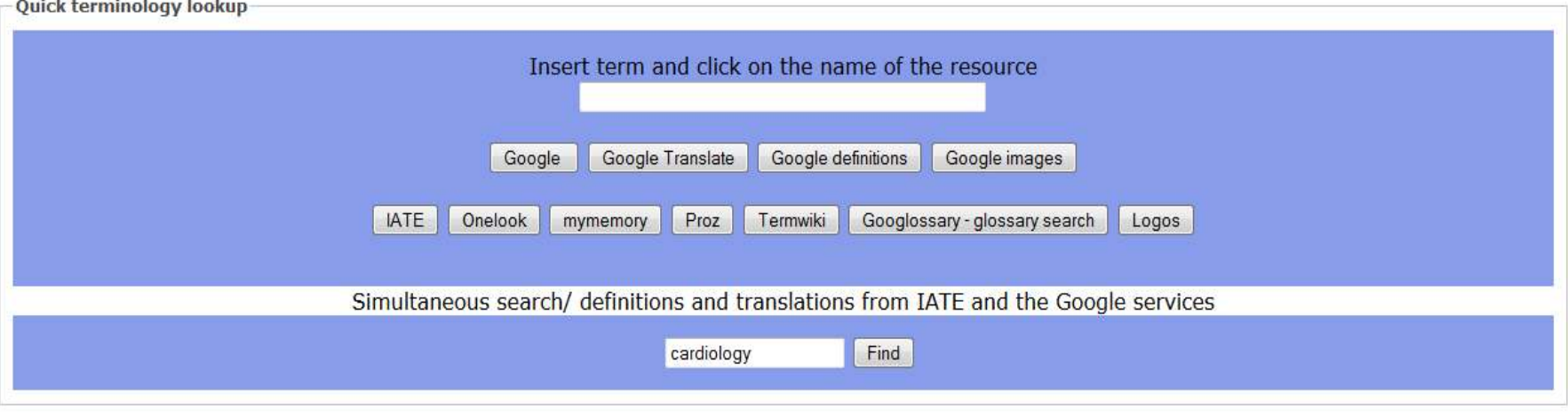

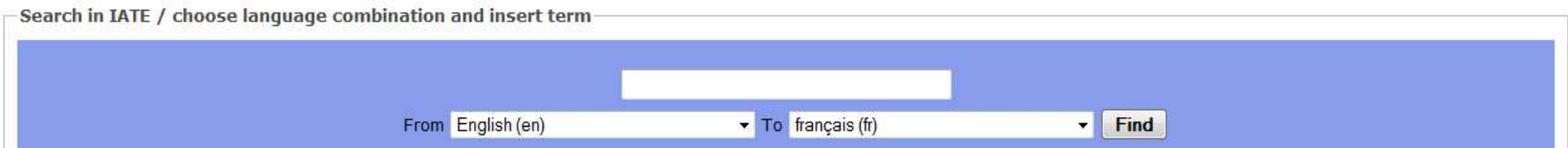

## Simultaneous results: google, google images, google translate, google define, IATE and Proz.com

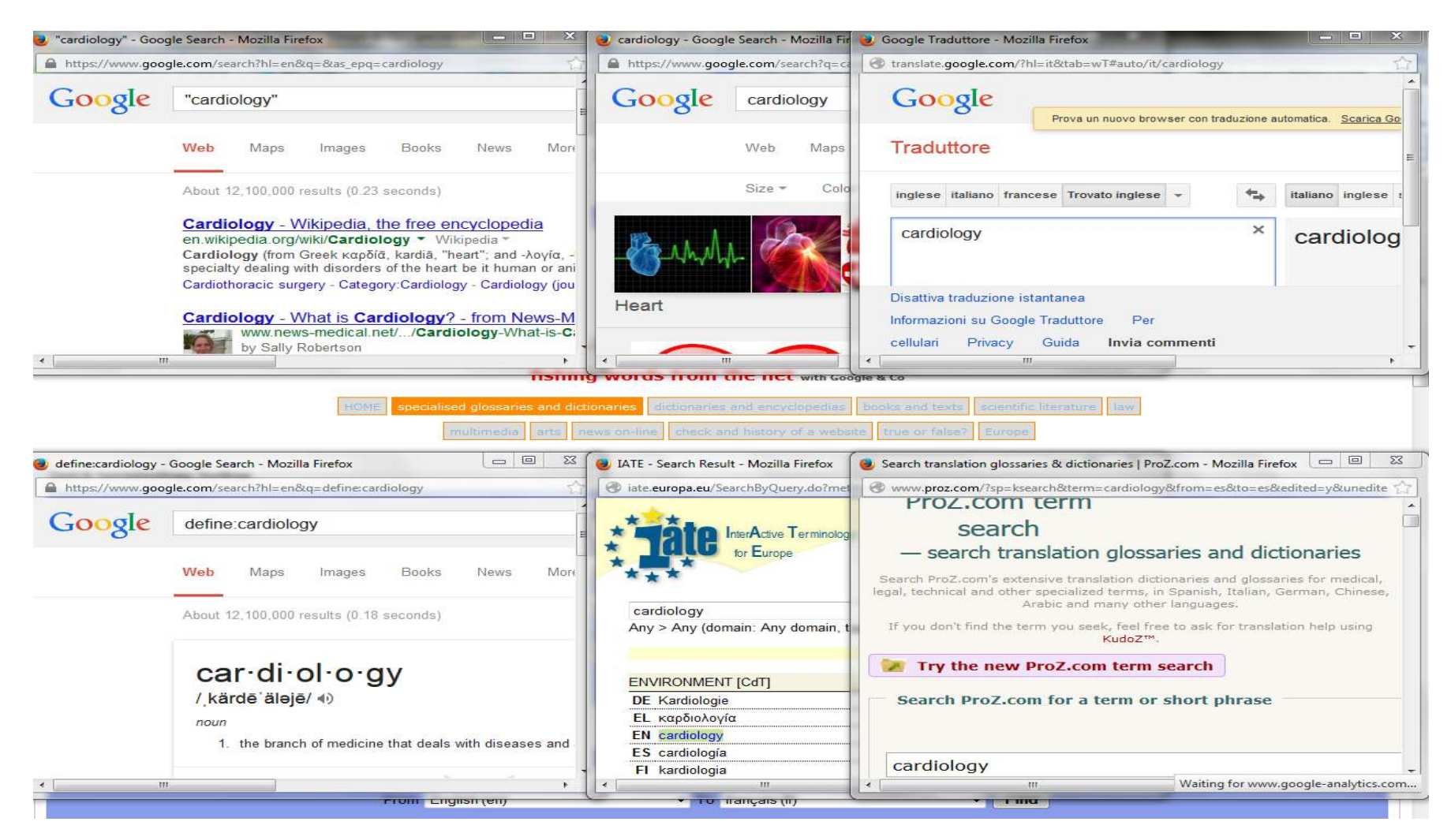

### The terminology metasearch Soovle.com

#### soovie : Tor **B**

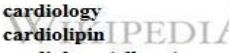

cardiology (album) cardiology diagnostic tests and procedures cardiology in review cardiolite cardiology (journal) cardiola cardiolog analytics

cardiologist cardiologist salary cardiology associates cardiology ucla cardiologist los angeles cardiology specialists medical group cardiology jobs cardiologist torrance ca cardiologist newport beach cardiology salary

**G** cardiology

Try the icons or hit the right-arrow key to change engines... G<sup>a</sup> Y **b** D **A** W

#### Soovled Link

#### cardiologic cardiologist<sup>ers</sup>.com

cardiology cardiology - 2010 album by good charlotte cardiology - journal cardiology - 2002 album by recloose cardiology diagnostic tests and procedures cardiology in review cardiology trials quick review what rhymes with 'cardiology'? rhymes

Cardiology - Wikipedia, the free encyclopedia Cardiology (from Greek καρδία, kardiā, heart; and -λογία, -logia) is a medical specialty dealing with disorders of the heart be it human or animal. The field ... en wikipedia.org

#### captainsparklez

call of duty ghost can't hold us carrie underwood call me maybe carly rae jepsen cars carol of the bells cameron dallas cats cassidy lookin ass-nigga

#### cartoon network careerbuilder

Soovie

car games carmax cartoonnetwork.com carrie fisher cars.com carnival cruise careerbuilder.com cartoon network games caringbridge care credit cargurus cards against humanity career cruising carolina panthers carmike cinemas cars carrie underwood cartoon network game cars for sale caremark

#### permalink | secre

cards against humanity car stereo cars car seat gift card carhartt car accessories car seat covers carbon monoxide detector micro sd card

cardiologist cardiology cardiolite stress test cardiology associates cardiologist salary cardiolipin american college of cardiology cardiology consultants pediatric cardiology cardiologist in houston

### Create your own glossary on your homepage

**Add Terms** 

**Translate Terms** 

My Blossary New! TermWiki Pro

Home > widget about

### TermWiki Widget - 4 million terms in 100 languages on your website

Revolutionary solution to fundamentally change the way web users look up references as they browse the Internet

TermWiki Widget allows global websites to easily embed TermWiki's vast database of subject-specific terminology content on their own pages for free. Ranked one of top 8 innovative applications in 2011 by IDC, TermWiki allows individuals and organizations to share terms and glossaries in over 1600 subjects and 100 languages in an open and collaborative platform.

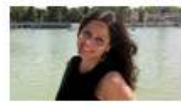

Maria Montoro talks about the new widget

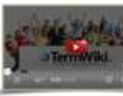

View our video on YouTube

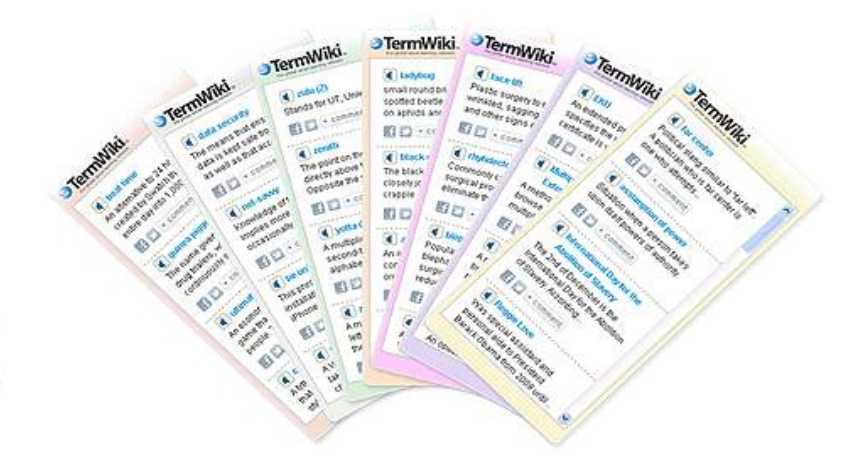

 $\odot$ 

Created by an ex TermCoord trainee

#### 4 reasons to use TermWiki Widget:

- Directly embed glossaries relevant to your website content right from ×. TermWiki's vast database of existing terms and professionally developed definitions.
- Let visitors obtain key information about important terms without having to visit a separate reference site.
- Raise your website visibility and SEO by including search keywords right on your pages.
- Display key concepts and terms in over 100 languages easily, and completely free of charge.

#### 5 minutes and 6 easy steps to create your favorite TermWiki Widget

- Sign up at: http://www.termwiki.com/widget
- Choose a category for your widget
- Choose a display language 3.
- Select the size and style of your widget to match your website
- Save and get code immediately
- Copy and paste the code in your website

## Customise and upload your widget

#### **JTermWiki**. Widget

Hello rmaslias, welcome to TermWiki widget!

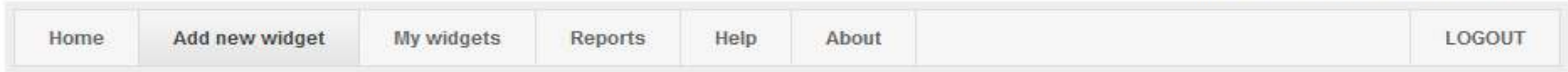

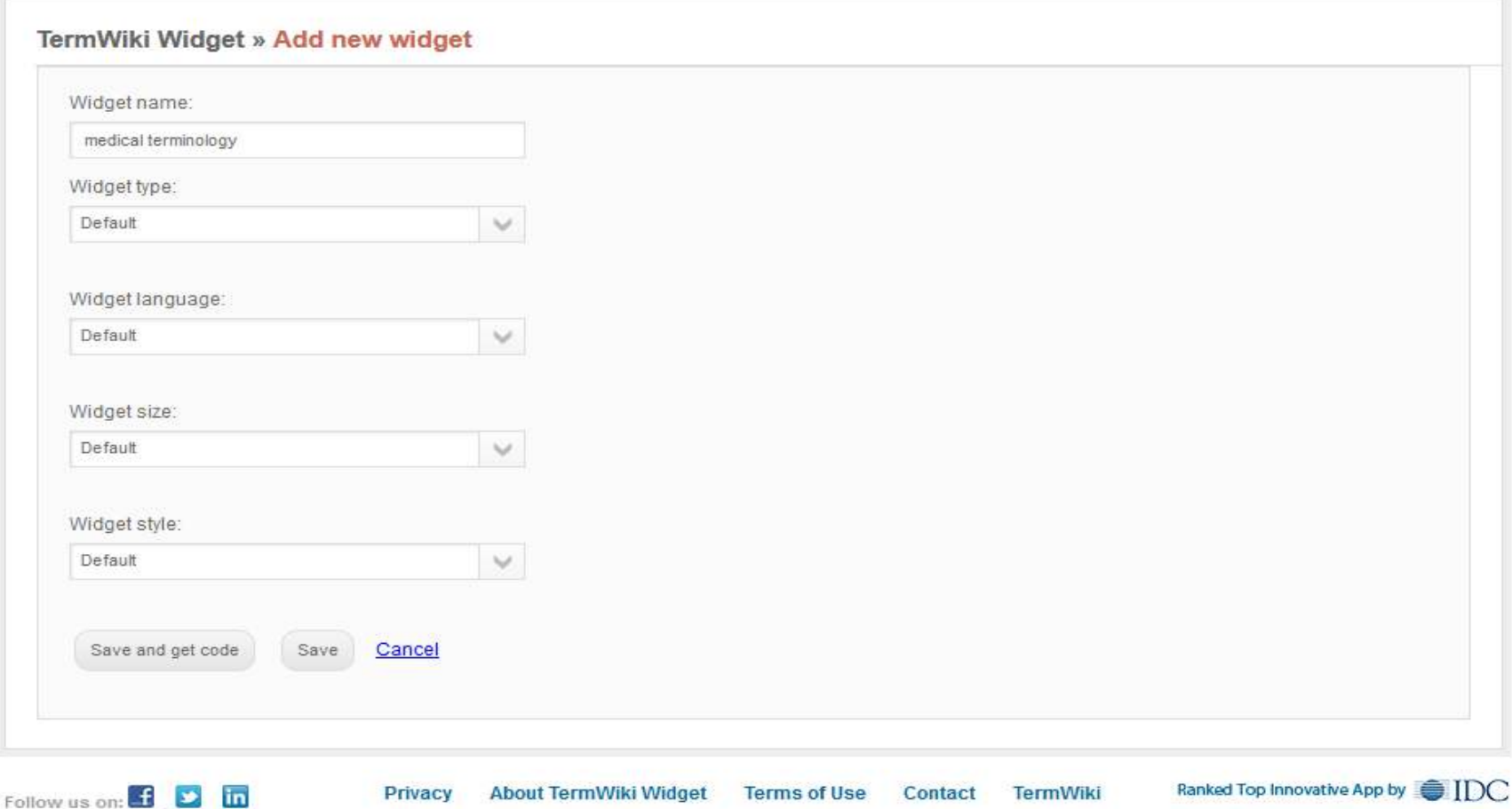

@ 2012 CSOFT International, Ltd.

## Terminology search tools on medical websites and databanks

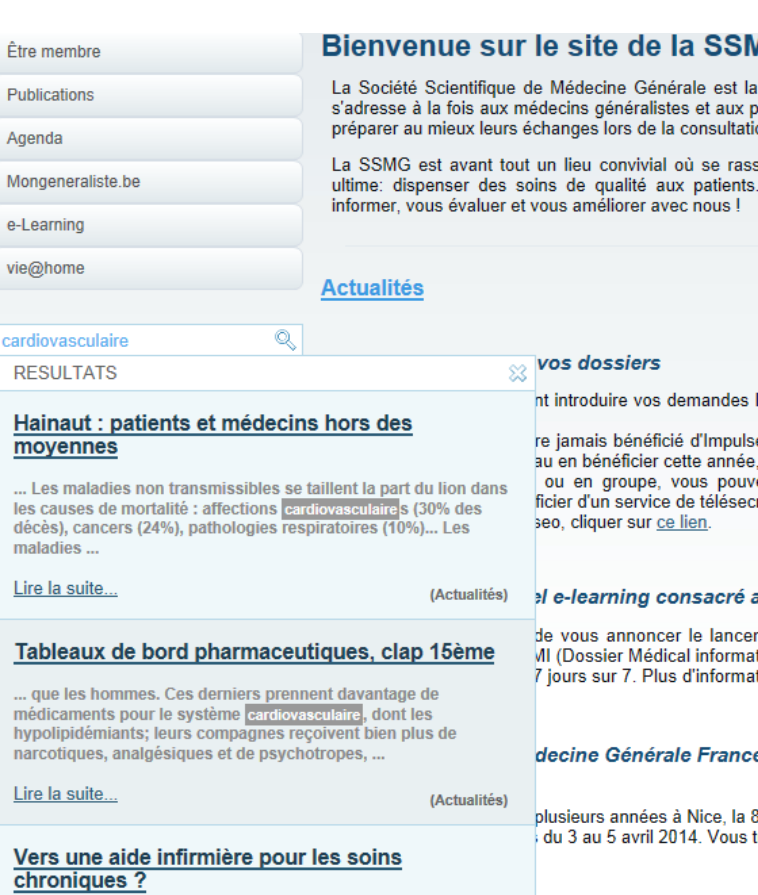

... cinq pathologies chroniques définies, comme par exemple un diabète, une BPCO, un risque cardiovasculaire élevé, une dépression majeure, une fragilité du grand âge... L'infirmier

### http://www.ssmg.b

#### ΛG

plus atien on.

semb  $C<sub>e</sub>$ 

Impul

eo ol cont ez bi rétari

#### าน Di

ment tisé). tions

#### e

s<sup>ème</sup> é trouve

#### Doc'CiSMeF  $_{\circ}$  11 -Rech dlossaire Outil de recherche en santé 85 entrées trouvées en 0,92 s \*\*\* concept(s) identifié(s) : dictionnaire dictionnaire médic Vos recherches (1) 인 - 오 Même recherche avec 2. Glossaire de génétique Eurogentest Voir aussi \*information patient et grand public; Votre sélection Voir l'indexation automatique (2) **Affiner** Éditeur  $3.$ Vocabulaire de la chimie pharmaceutique  $\mathbb{R}^n$  $\Box$  (4) BIU Santé (liste de termes, expressions et  $\Box$  (3) AMELI définitions adoptés)  $\Box$  (3) Orphanet Legifrance (3) HAS - Haute Autorité de \*texte législatif: \*dictionnaire médical:  $\frac{2}{5}$ Voir l'indexation automatique (3) **Type de Ressource** (49) dictionnaire médical 4. Vocabulaire de la biologie Commission  $\rightarrow$   $\rightarrow$  $\Box$  (33) terminologie générale de terminologie et de néologie  $\Box$  (4) base de données Ministère de l'Education Nationale [français]  $\Box$  (4) rapport \*dictionnaire médical; ÷ Voir l'indexation automatique (4) Indexation  $\Box$  (24) vocabulaire contrôlé 5. Glossaire anglais / français en économie ್ನ ೨  $\Box$  (9) classification (7) terminologie comme suji de la Santé **IRDES**  $\Box$  (5) personnes handicapées \*dictionnaire médical; ÷ "Initié dans les années 90 par les documentalistes de Pays l'Irdes, ce lexique anglais/français de termes en économie de la santé et domaines corollaires se  $\Box$  (64) France base sur la lecture de revues anglo-saxonnes  $\Box$  (10) Canada spécialisées dans ces domaines, ainsi que sur la  $(3)$  Belgique traduction récente en anglais du mensuel de l'Irdes : Questions d'économie de la santé"  $\Box$  (2) Etats-Unis ÷ Voir l'indexation (1)

CISMeF À propos de Sites et documents médicaux Terminologies de Santé ▶

Année

 $12345$ 

http://www.chu-

## Refined search by keyword in articles or glossaries by domain

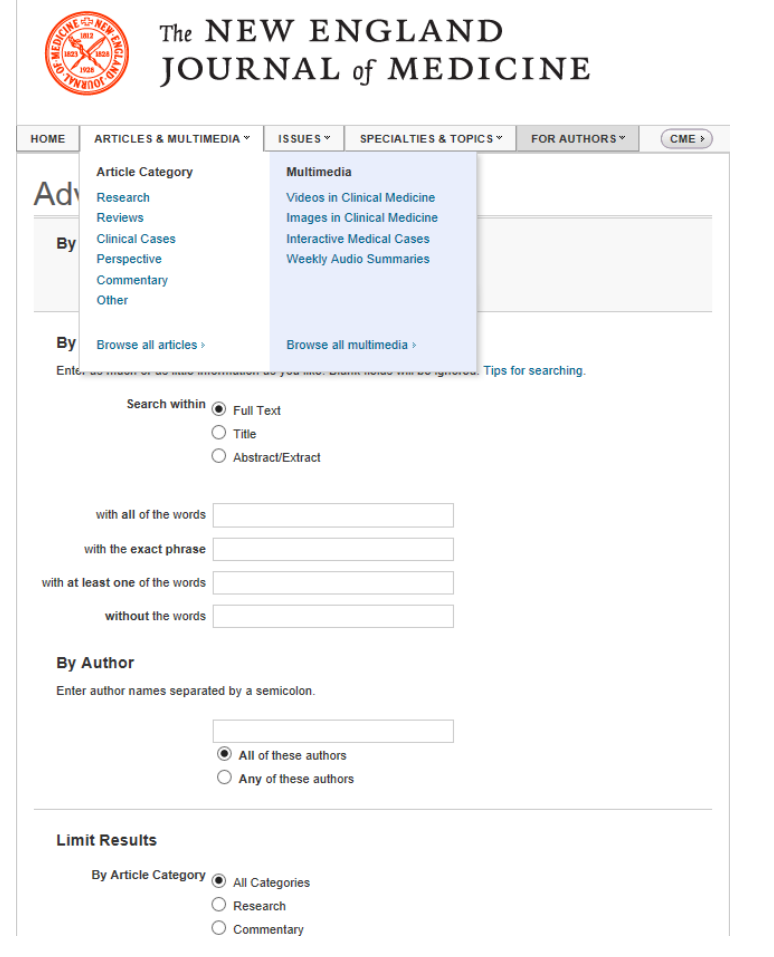

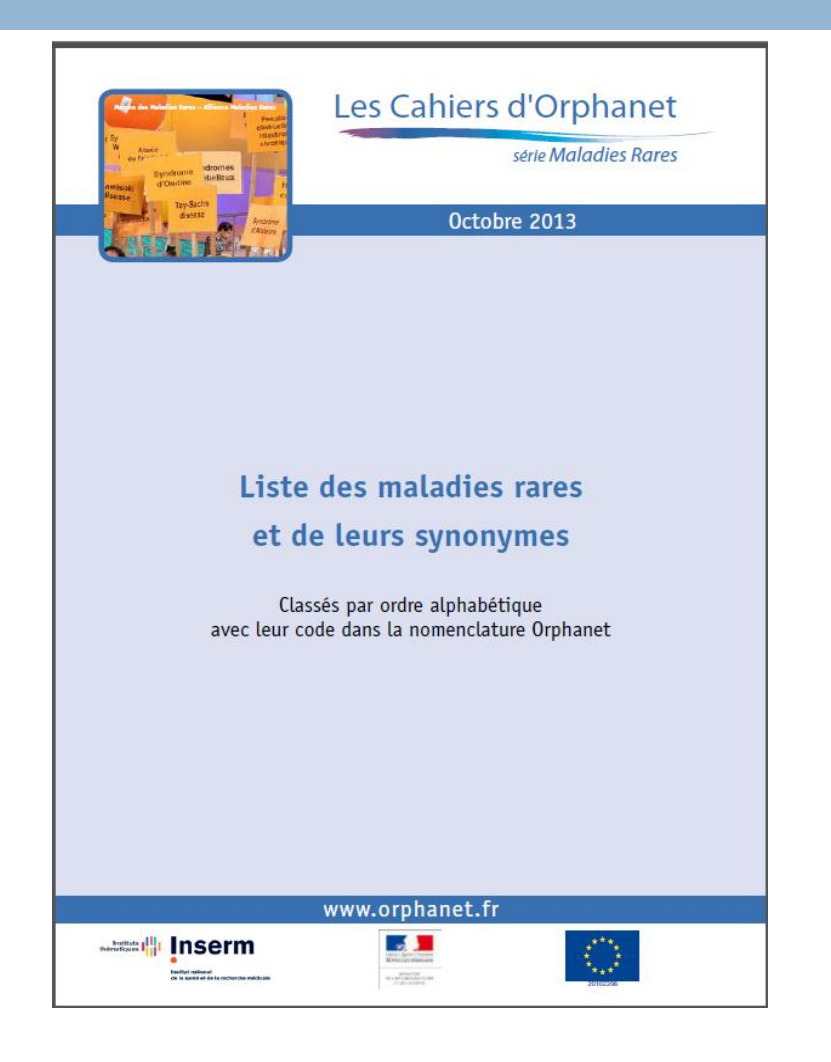

http://www.nejm.org/ http://www.orpha.net/consor/cgi-bin/index.php

## Ontological structure of most medical terminology portals and databases

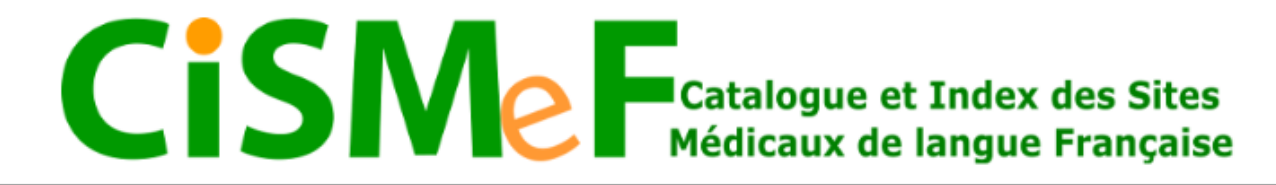

Rechercher

#### **Recherche Doc'CISMeF**

Sélection de sites, articles et documents en libre accès

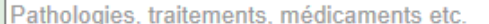

tous les types

 $\bigcirc$  uniquement les recommandations professionnelles

O uniquement les documents d'enseignement - ECN<=2015 - ECN>=2016

 $\bigcirc$  uniquement les documents grand public et les associations de patients

Listes et index : alphabétique, thématique, types de ressources

### Portail Terminologique de Santé Consulter le MeSH et les autres terminologies de santé tuberculose Rechercher

## Ontological structure of most medical terminology portals and databases

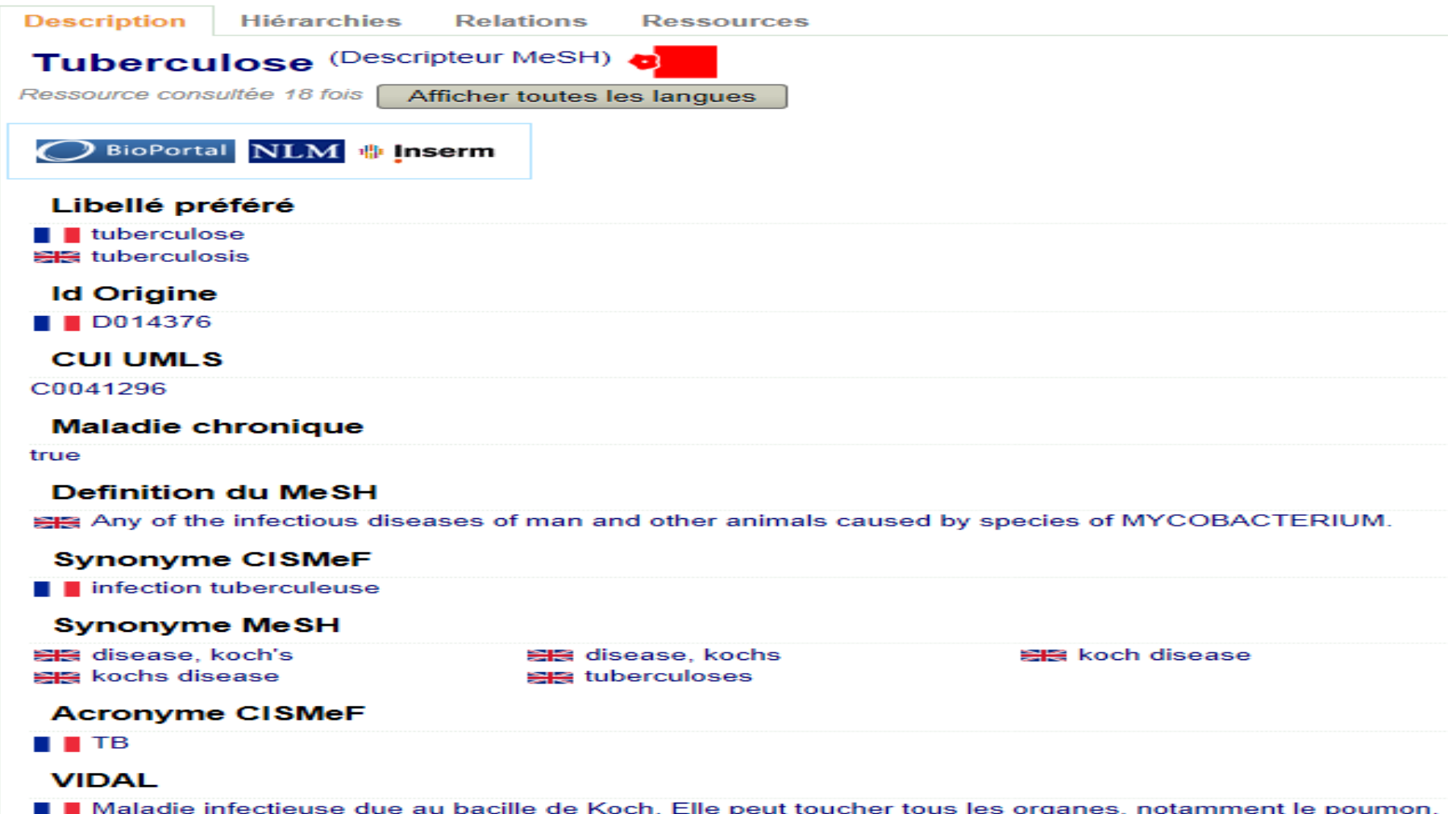

# **Basic concept**

#### National Library of Medicine - Medical Subject Headings

#### **2014 MeSH**

#### **MeSH Descriptor Data**

#### Return to Entry Page

#### Standard View. Go to Concept View; Go to Expanded Concept View

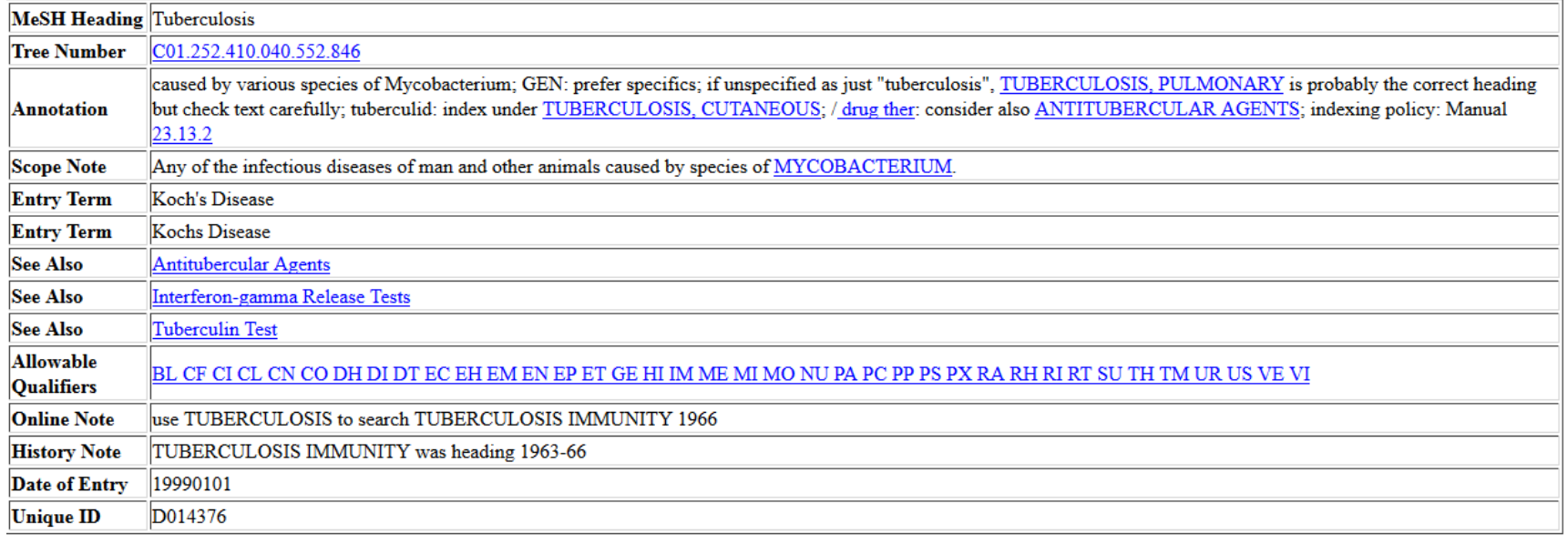

## Indicative qualifier: MO relation to mortality

#### National Library of Medicine - Medical Subject Headings

#### **2014 MeSH**

#### **MeSH Qualifier Data**

#### Return to Entry Page

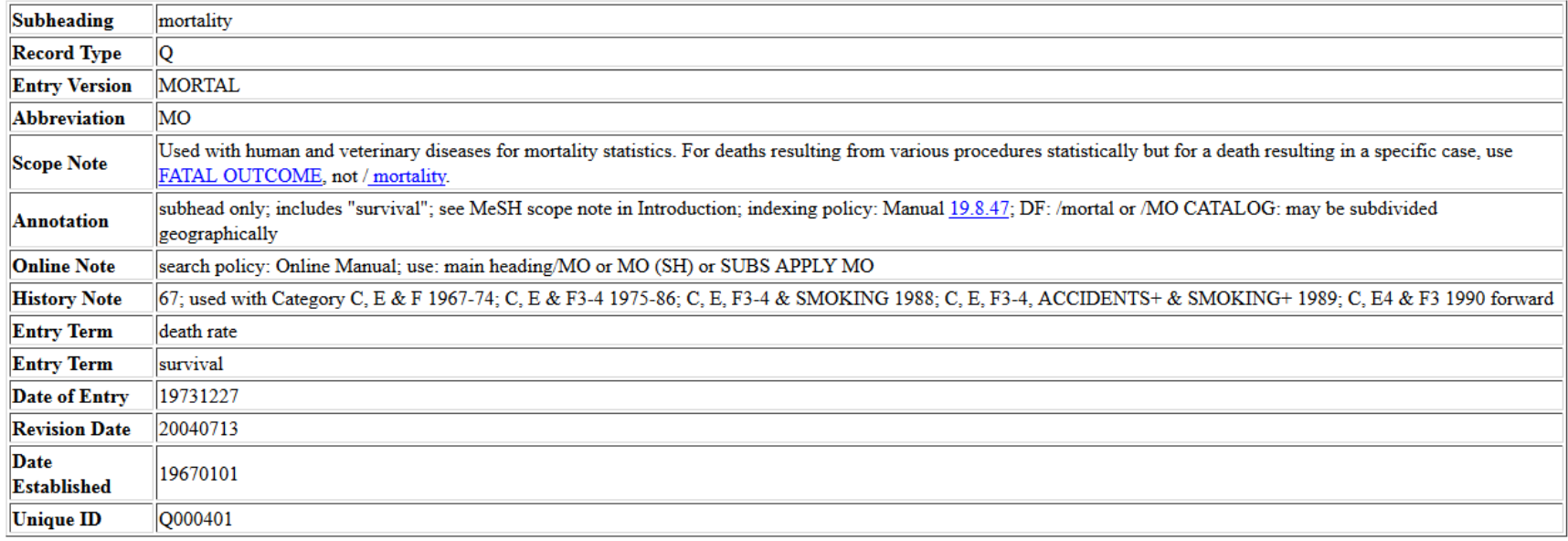

## **Tree structures**

**MeSH Tree Structures** 

lacterial Infections and Mycoses [C01] Bacterial Infections [C01.252] Gram-Positive Bacterial Infections [C01.252.410] Actinomycetales Infections [C01.252.410.040] Mycobacterium Infections [C01.252.410.040.552]

Leprosy [C01.252.410.040.552.386] +

Mycobacterium Infections. Nontuberculous [C01.252.410.040.552.475] +

Paratuberculosis [C01.252.410.040.552.588]

Tuberculosis  $[CO1.252.410.040.552.846]$ 

Latent Tuberculosis [C01.252.410.040.552.846.122] Peritonitis. Tuberculous [C01.252.410.040.552.846.246] Tuberculoma [C01.252.410.040.552.846.493] + Tuberculosis, Avian [C01.252.410.040.552.846.516] Tuberculosis, Bovine [C01.252.410.040.552.846.538] Tuberculosis. Cardiovascular [C01.252.410.040.552.846.561] + Tuberculosis. Central Nervous System [C01.252.410.040.552.846.570] + Tuberculosis, Cutaneous [C01.252.410.040.552.846.583] + Tuberculosis, Endocrine [C01.252.410.040.552.846.606] Tuberculosis, Gastrointestinal [C01.252.410.040.552.846.628] Tuberculosis, Hepatic [C01.252.410.040.552.846.651] Tuberculosis, Laryngeal [C01.252.410.040.552.846.696] Tuberculosis, Lymph Node [C01.252.410.040.552.846.719] + Tuberculosis, Miliary [C01.252.410.040.552.846.764] Tuberculosis, Multidrug-Resistant [C01.252.410.040.552.846.775] + Tuberculosis, Ocular [C01.252.410.040.552.846.786] Tuberculosis, Oral [C01.252.410.040.552.846.809] Tuberculosis, Osteoarticular [C01.252.410.040.552.846.831] + Tuberculosis. Pleural [C01.252.410.040.552.846.877] + Tuberculosis. Pulmonary [C01.252.410.040.552.846.899] + Tuberculosis, Splenic [C01.252.410.040.552.846.922] Tuberculosis. Urogenital IC01.252.410.040.552.846.9441 +